**VSB – Technical University of Ostrava** Faculty of Electrical Engineering Department of Computer Science Database Research Group

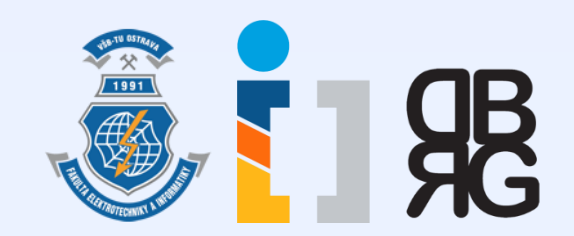

## **Introduction to Database Systems** Tutorial 1

**Ing. Petr Lukáš** [petr.lukas@vsb.cz](mailto:petr.lukas@vsb.cz) EA440 Ostrava, 2017

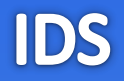

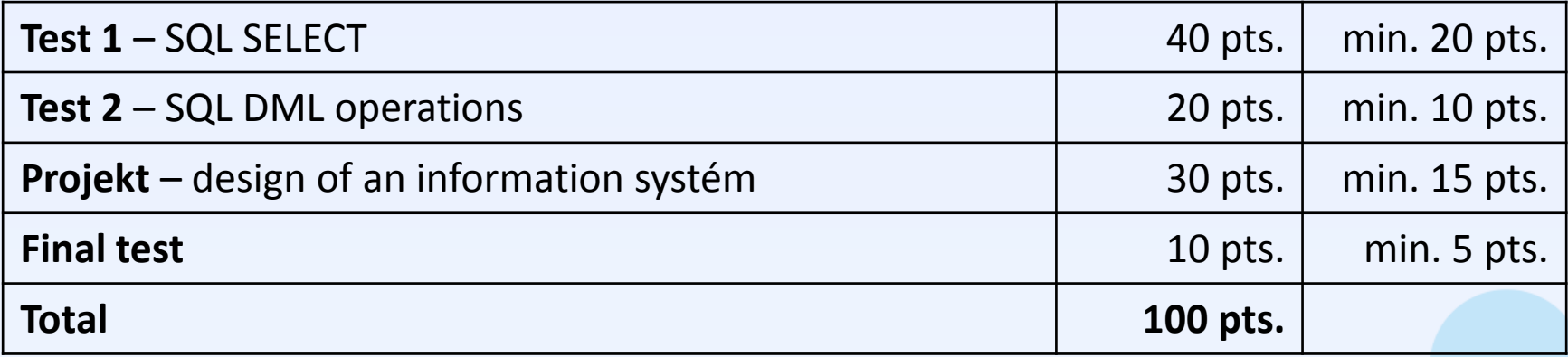

- Graded credit
- **6** credits
- Lecturer: **Ing. Radim Bača, Ph.D.**

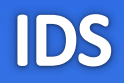

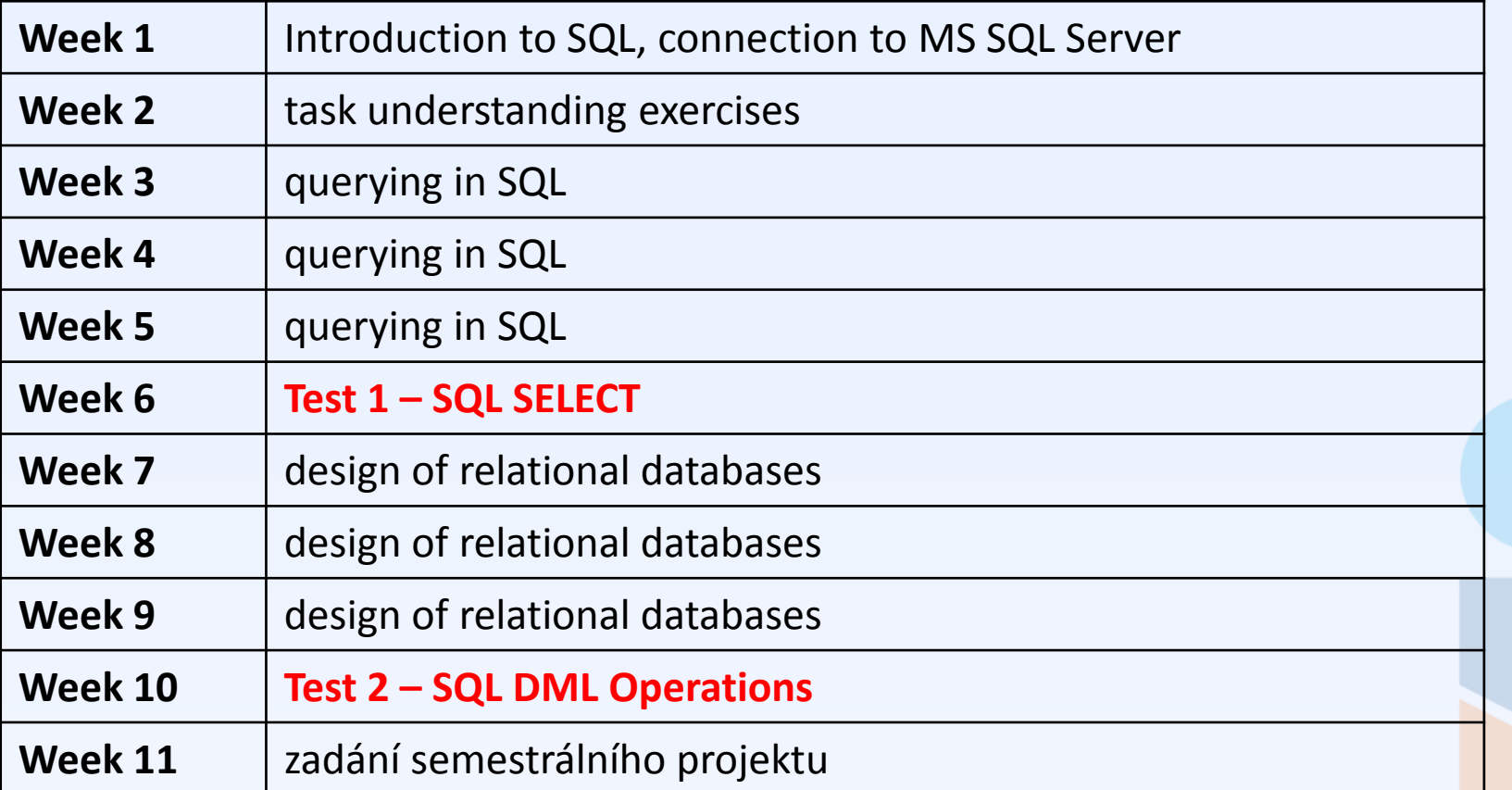

• Will be further specified during the semester.

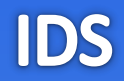

### [www.dbedu.cs.vsb.cz](http://www.dbedu.cs.vsb.cz/)

- All important materials
- LDAP **login** and **password**
- *English Courses* -> *IDS*

## homel.vsb.cz/[~luk194](http://www.homel.vsb.cz/~luk194)

• Only **supplementary** materials – slides from the tutorials

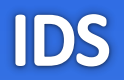

- **Introduction to Design of Relational Database**
- **Connection to Microsoft SQL Server**

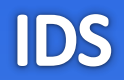

## **Introduction to Design of Relational Database**

Introduction to database systems - supplementary material

• There are many types of databases (data models). In this course, we consider only **relational databases**.

**"**, relation" = "table"

(it is not a relationship or a connection)

- In a well designed (relational) database, we have usually many tables. Only the tables contain data.
- In practice, the whole database is often realized using one table (Excel), which usually leads to some serious problems.

IDS

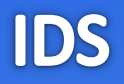

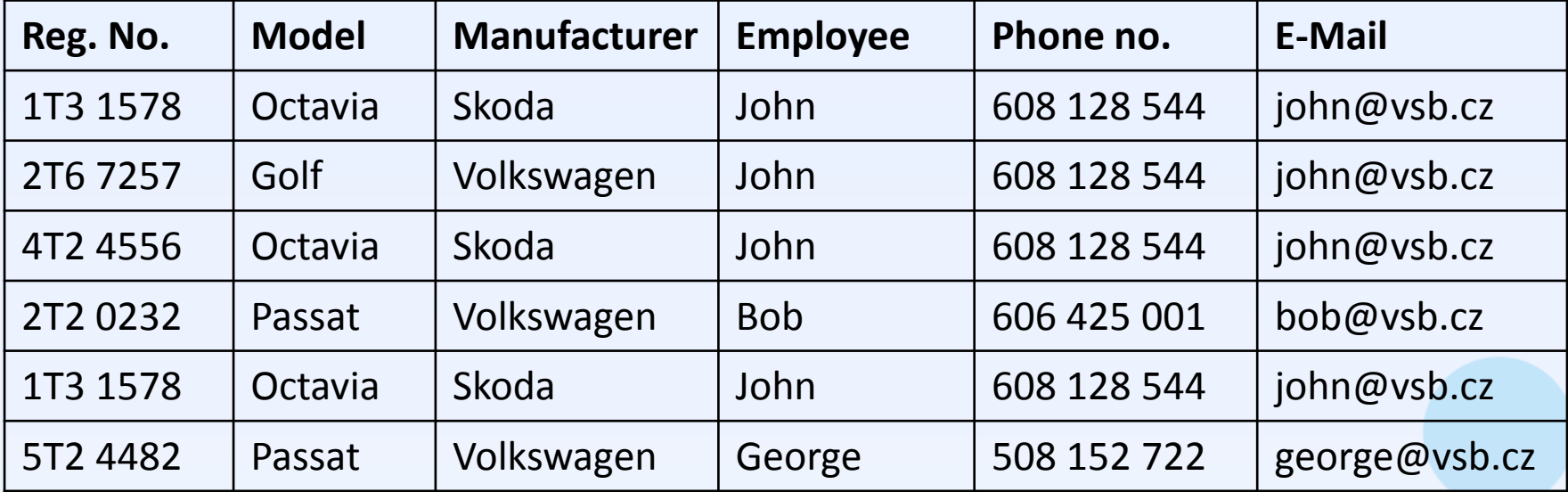

• What typical problems can arise, if we store the data in a single table?

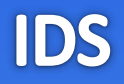

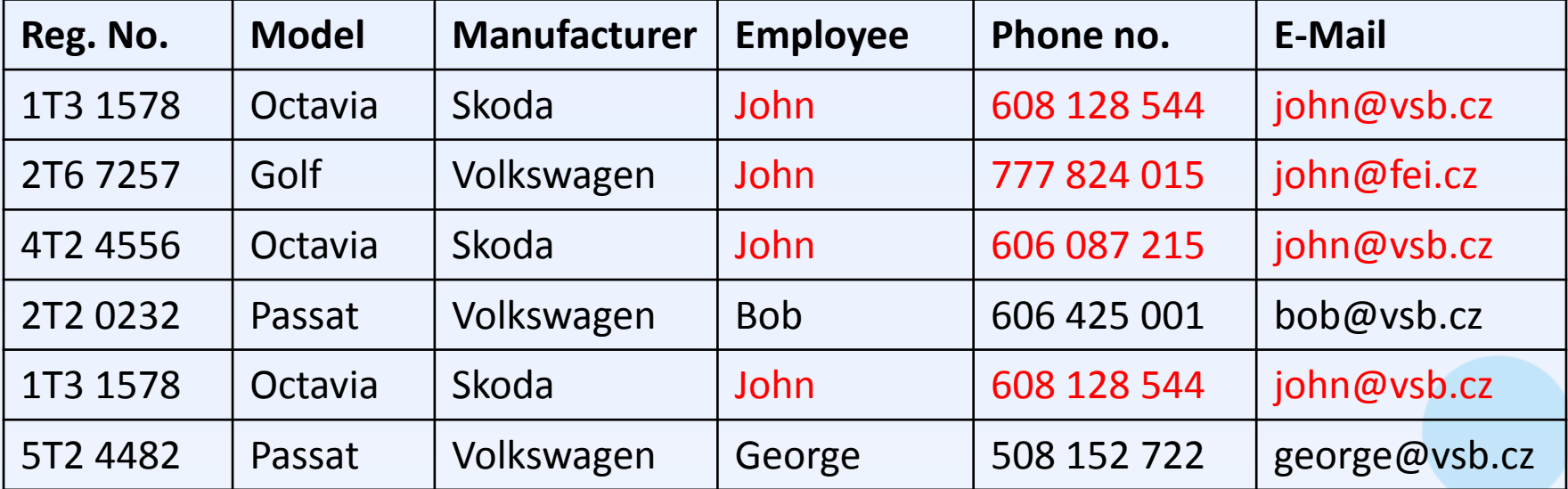

A: "Can you tell me the phone number or e-mail of John?"

B: "There are three phone numbers and two emails, so I don`t know …"

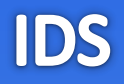

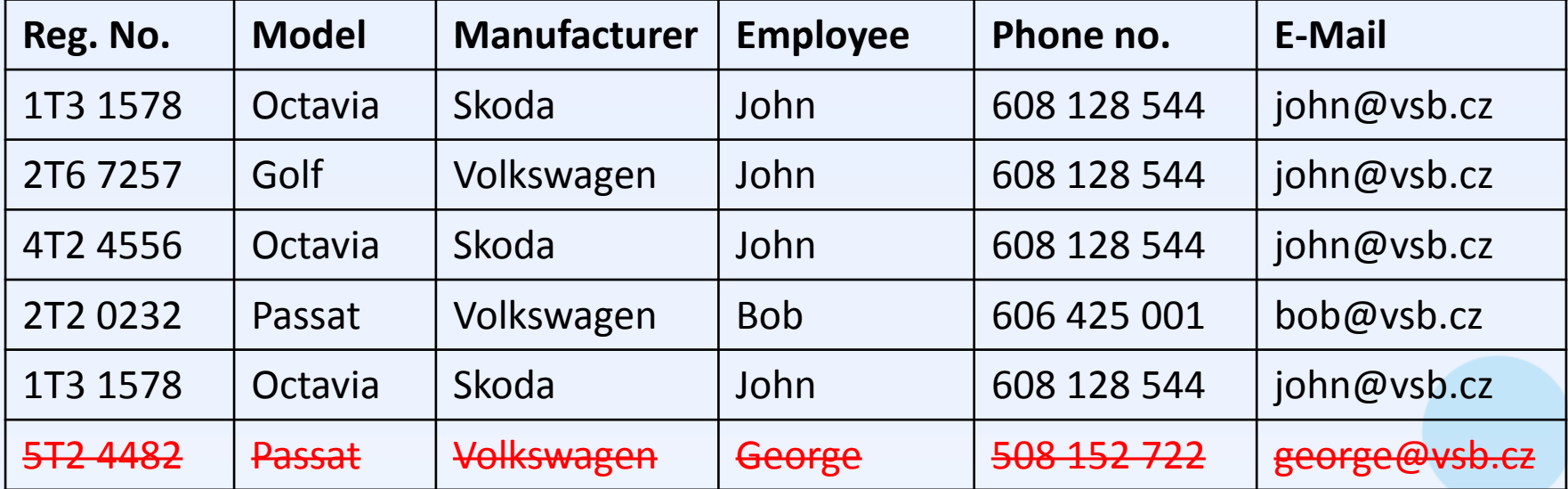

A: "Can you tell me the e-mail of George?"

```
B: "He is not in the database ..."
```
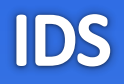

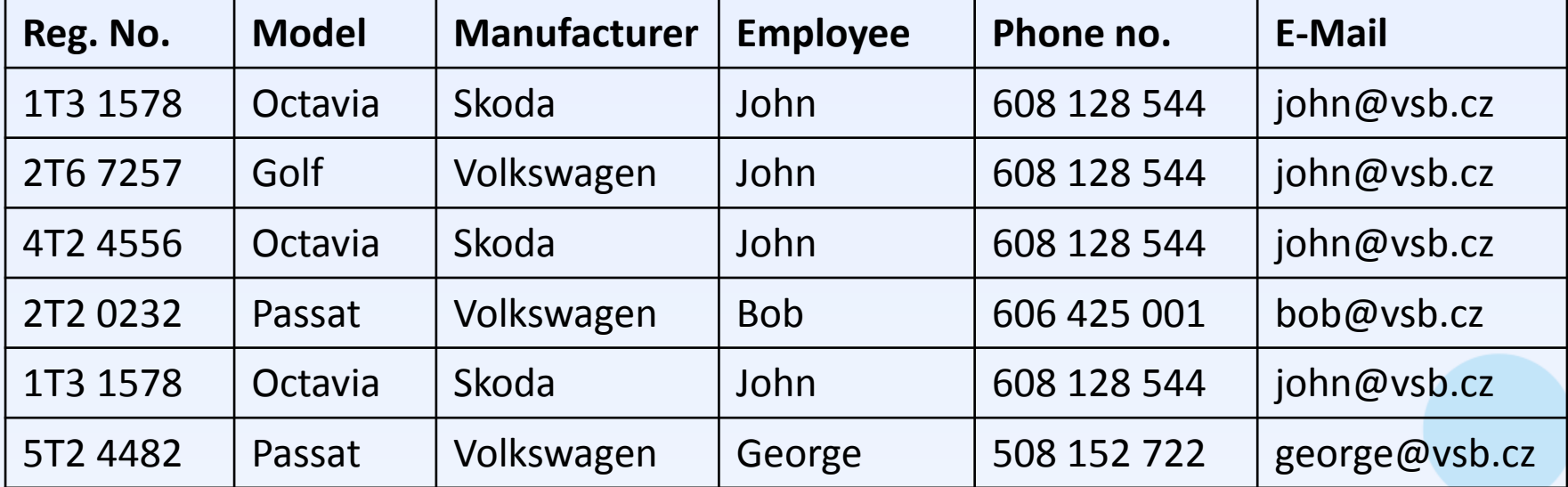

• Is there any better solution?

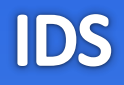

#### **Vehicles**

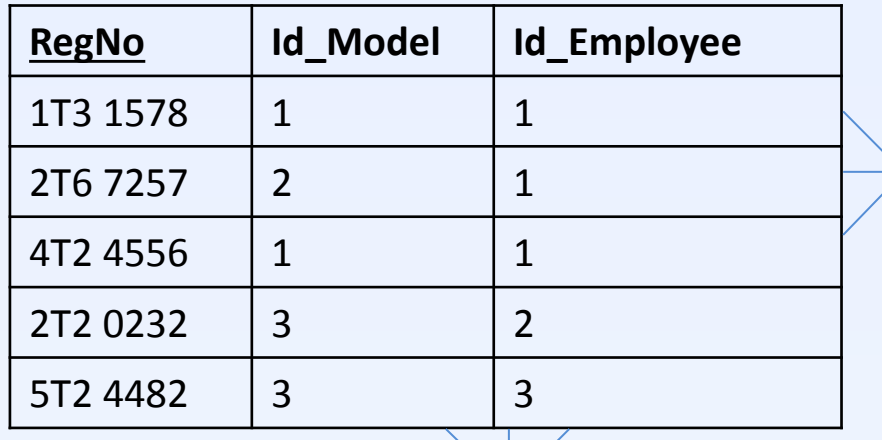

#### **Models**

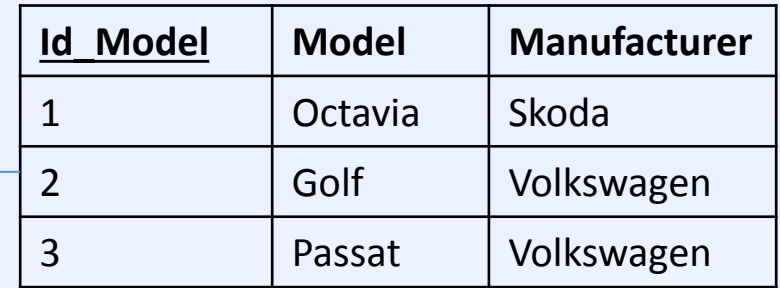

#### **Employees**

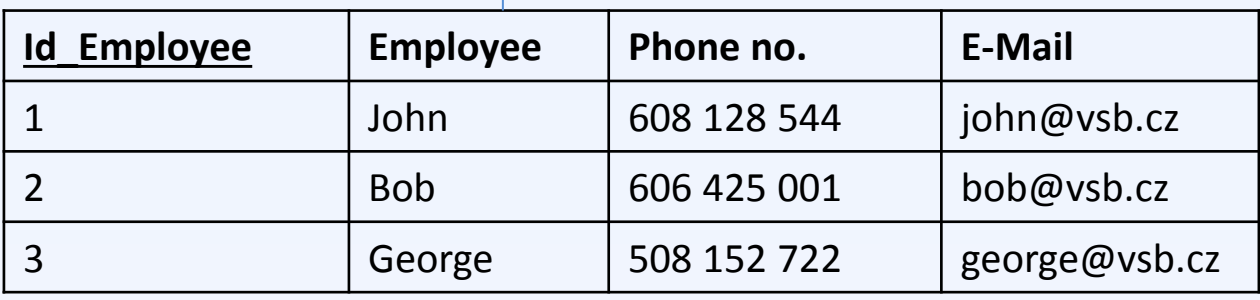

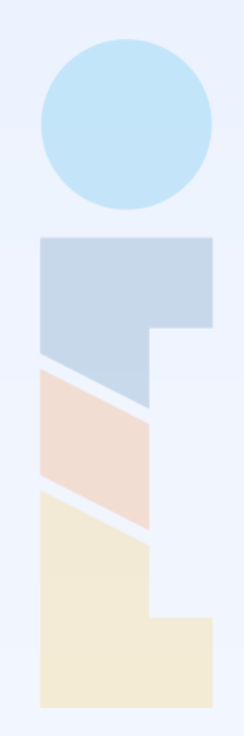

## E-R Diagram

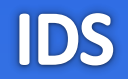

• Relational database is usually modeled using **E-R diagram**.

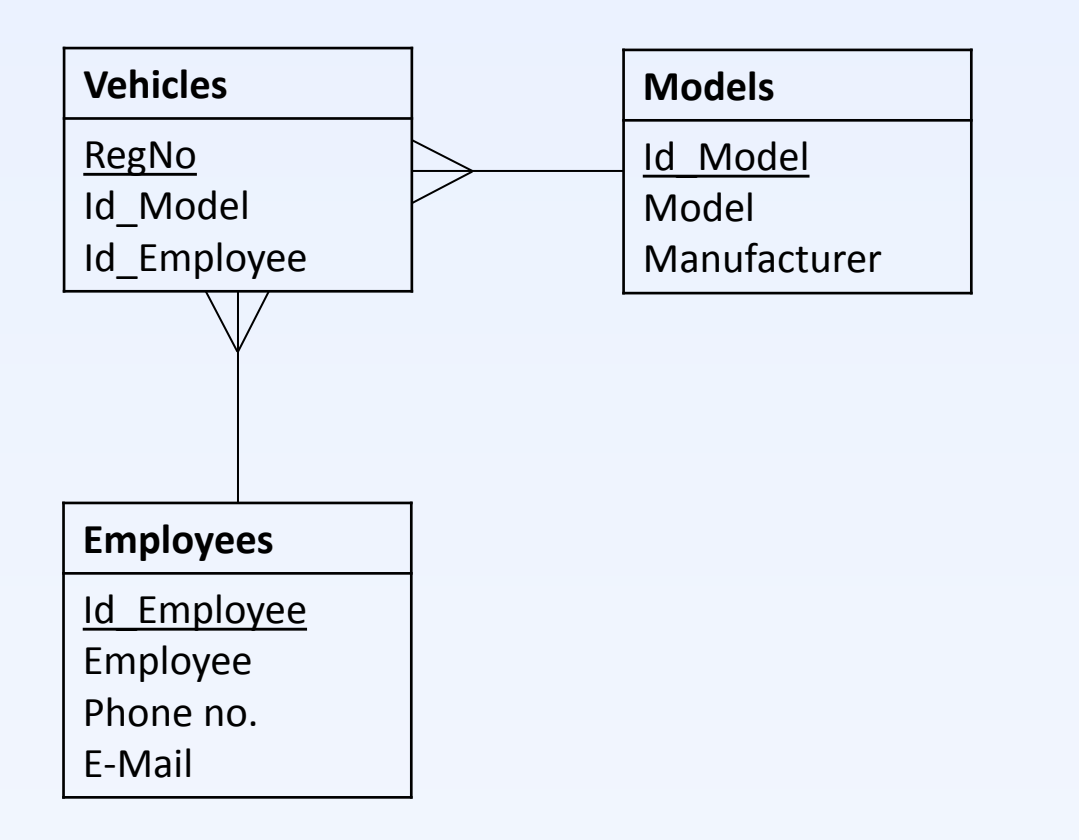

## Basic terms

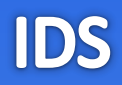

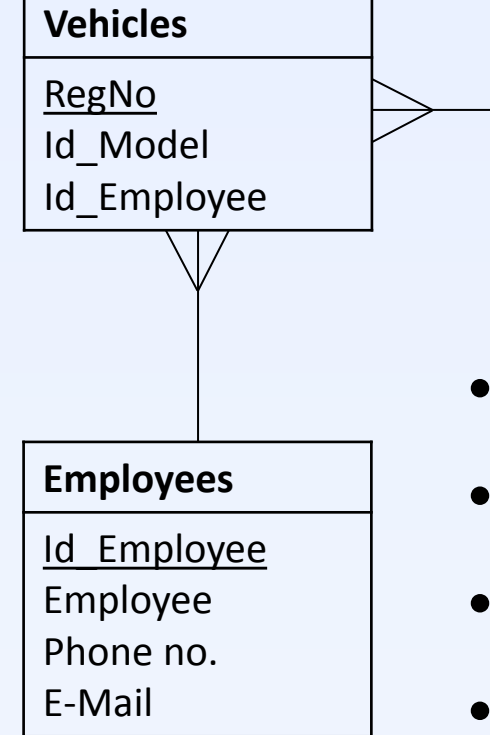

### **Modely** Id\_Model Model Manufacturer

- **Table**
- **Attribute**
- **Record**
- **Primary key**
- **Foreign key**

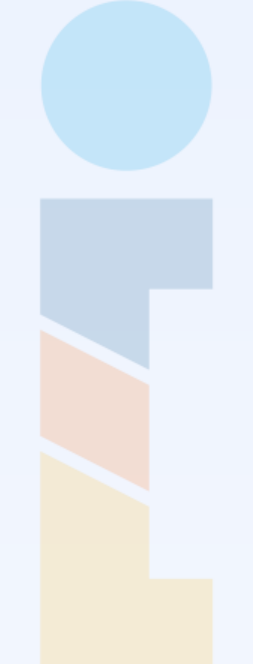

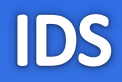

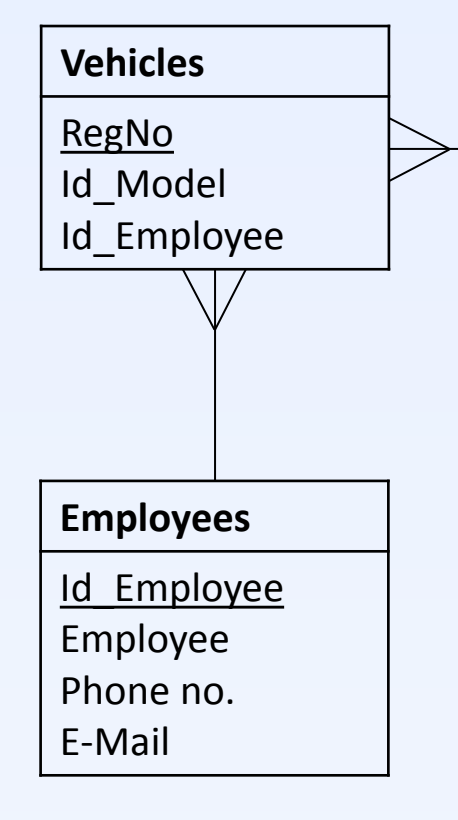

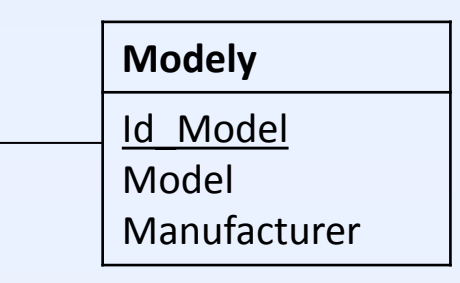

- **Table** relation
- **Attribute** column
- **Record** row
- **Primary key**  one or more attributes uniquely identifying each record
- **Foreign key** points to a primary key

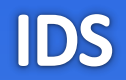

# **Connection to MS SQL Server**

Introduction to database systems - supplementary material

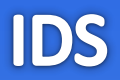

- **SQL** Structured Query Language.
- Standardized language for communication with a relational database.
- Supported by almost all relational database management systems.

- Creating, dropping or altering tables
- Inserting, updating or deleting records
- Querying the data

• Until the Test 1, we will concern only with **querying the data**.

- In IDS, we will use **Microsoft SQL Server 2012** database management system.
- We will use **Microsoft SQL Server Management Studio** client application.

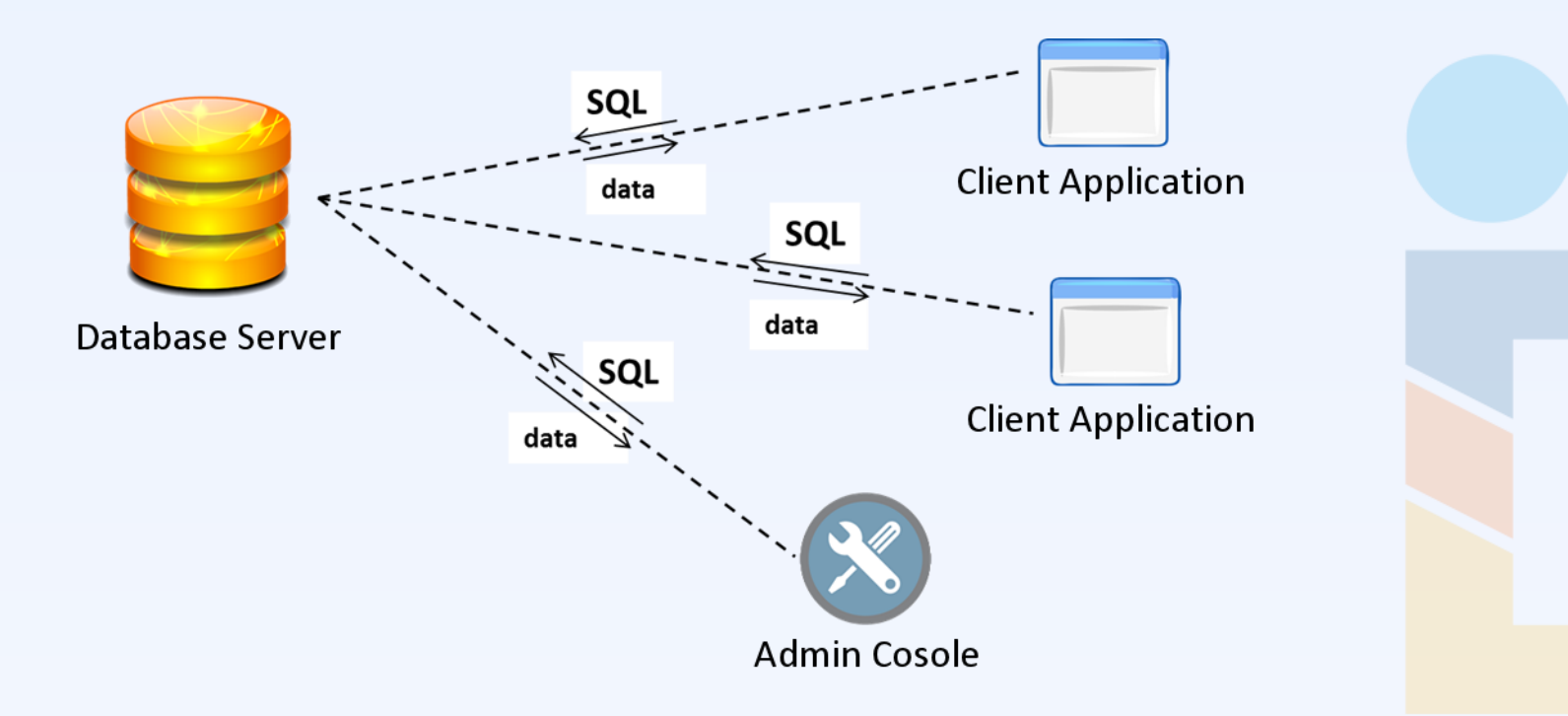

IDS

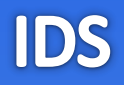

#### **New query**

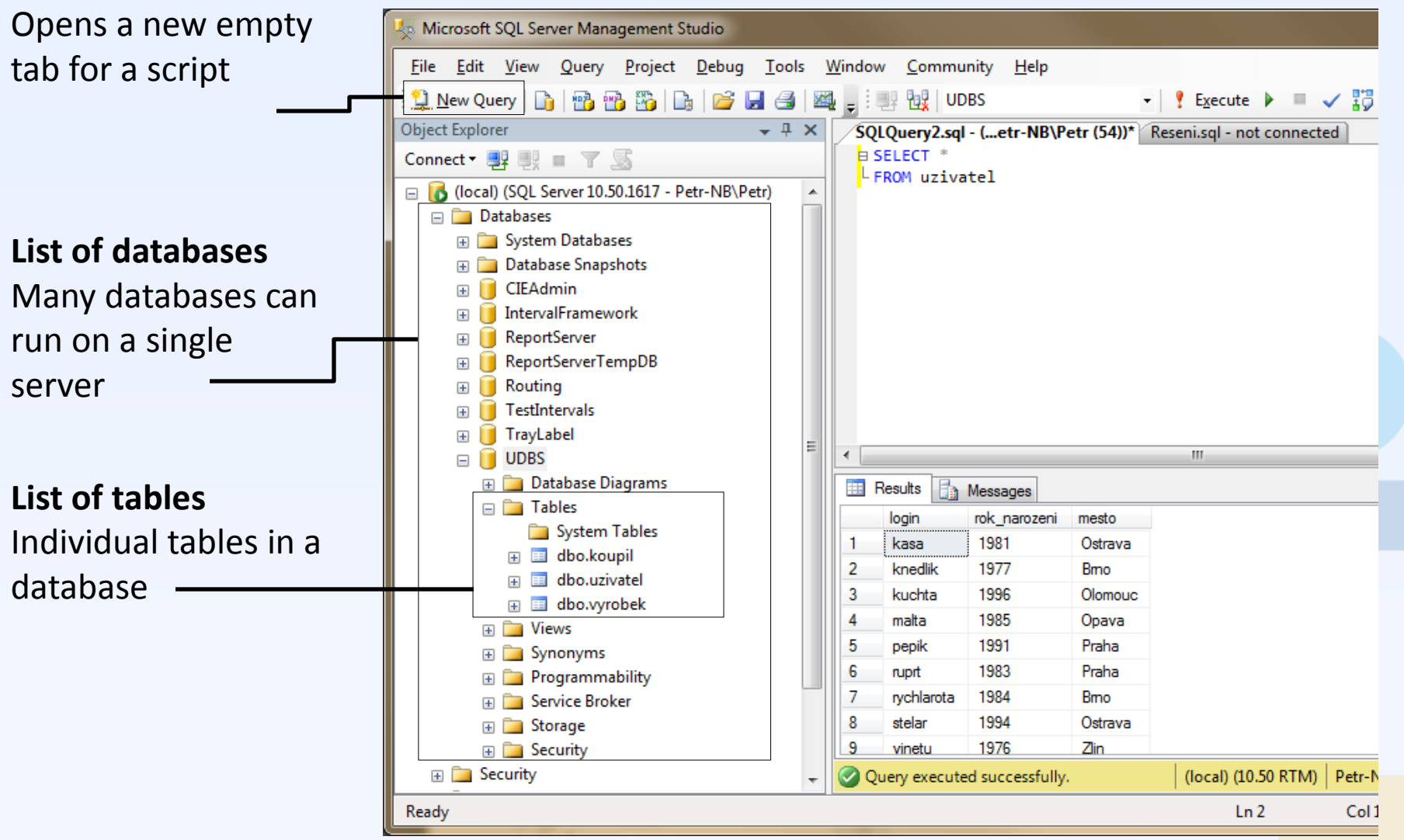

#### **Current database**

Always make sure which database is in use.

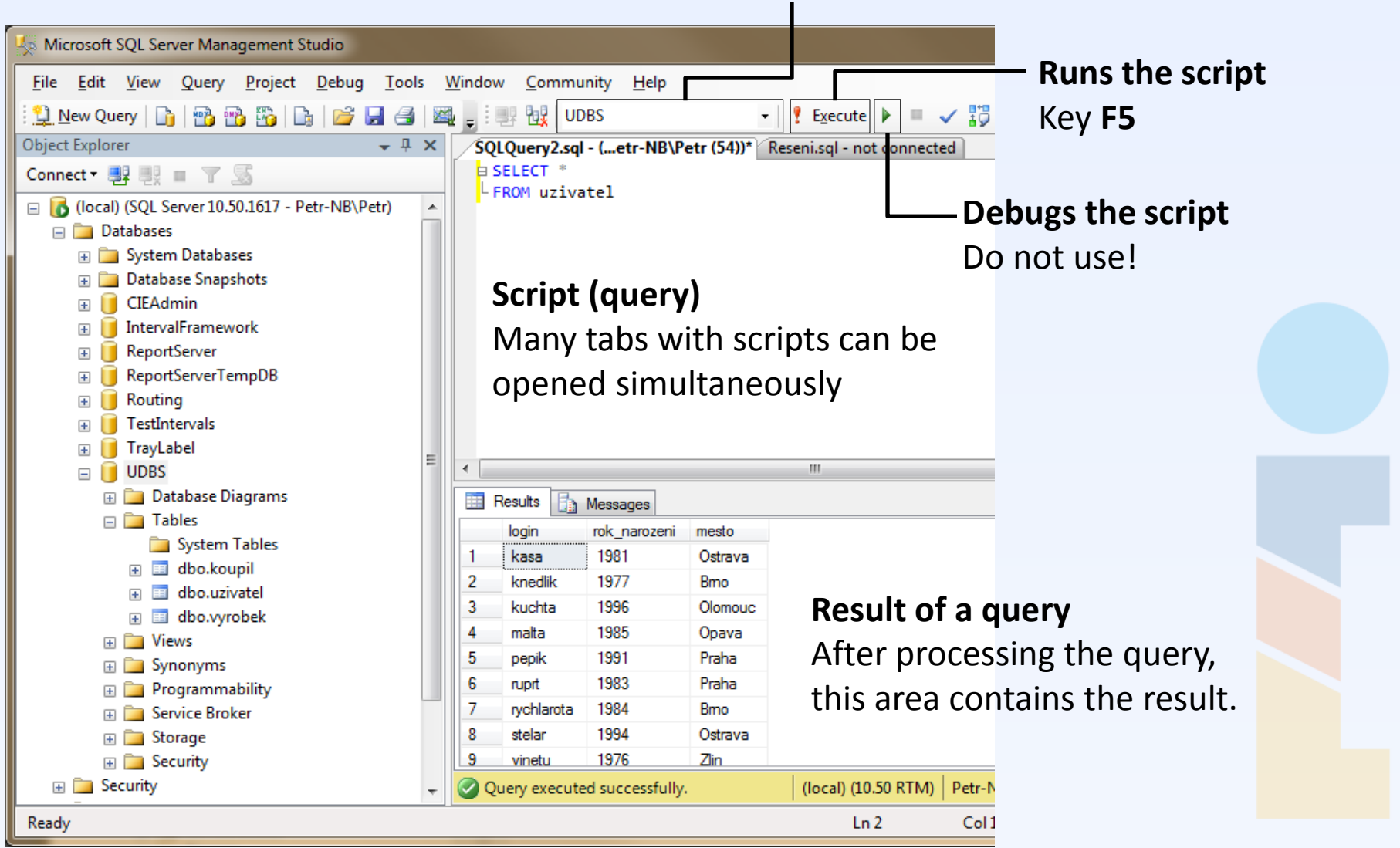

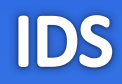

## [www.dbedu.cs.vsb.cz](http://www.dbedu.cs.vsb.cz/)

- LDAP **login** and **password**
- *English Courses* -> *IDS*